## **Exporting Sample Information to JSON or XML**

To export an individual sample's information or all the samples listed in the search results to JSON or XML, click Export (JSON) or Export (XML).

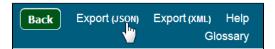